# Algorithmique Correction Partiel nº 2 (P2)

INFO-SUP  $S2# - EPITA$ 

8 Jan. 2018 - 9 : 00

Solution 1 (La taille en plus – 4 points)

```
def _{-} addSize (B) :
2 if B == None:
3 1991 return (None, 0)
          else:
5 C = BinTreeSize (B.key, None, None, 1)
6 (C. left, size1) = \_addSize(B.left)(C. right, size2) = __addSize (B. right)8 C . size += size1 + size2
9 return (C, C. size)
10
11 \# another version
12
13 def addSize2(B):
14 if B == None:
15 return (None, 0)
16 else:
17 (left, size1) = addSize2(B.left)
18 (right, size2) = addSize2(B.right)
19 size = 1 + size1 + size2
20 return (BinTreeSize (B. key, left, right, size), size)
       def copyWithSize(B):
2 (C, size) = addSize(B)
```
return C

Solution 2 (Ajout avec mise à jour de la taille – 3 points)

#### Spécifications :

La fonction  $addwitsize(B, x)$ , ajoute x en feuille dans l'arbre binaire de recherche B (BinTreeSize()).

```
def addBSTSize(x, A):
2 if A = None:
3 A = BinTreeSize(x, None, None, 1)
4 else:
5 if x \leq A. key:
\Lambda. left = addBSTSize (x, \Lambda. left)
7 else:
8 A. right = addBSTSize (x, A. right)
9 A . size += 110 return A
```
## Solution  $3$  (Médian – 6 points)

1. B ABR de *n* éléments dont le  $k^{\text{ème}}$  élément  $(1 \leq k \leq n)$  se trouve en racine : — taille(g(B)) =  $k-1$ — taille(d(B)) =  $n - k$ 

#### 2. Spécifications :

La fonction nthBST(B, k) avec B un ABR non vide et  $1 \leq k \leq taille(B)$ , retourne l'arbre dont la racine contient le  $k^{\grave{e}me}$  élément de  $B$  .

```
1 def nthBST(B, k):
2
\int_3^2 if B. left == None:
4 leftSize = 0
5 else:
6 leftSize = B . left . size
7
8 if leftSize == k - 1:
9 return B
10 elif k \leq leftSize:
11 return nthBST (B. left, k)
12 else:
13 return nthBST (B. right, k - leftSize - 1)
14
15
16 def nthBST2(B, k):
17
18 if B. left == None:
19 if \t k == 1:20 return B
21 else:
22 return nthBST2 (B. right, k - 1)
23
24 else:
25 if k == B.left.size + 1:
26 return B
27 elif k <= B.left.size:
28 return nthBST2 (B.left, k)
29 else:
30 return nthBST2 (B.right, k - B.left.size - 1)
```
### Spécifications :

La fonction median(B) retourne la valeur médiane de l'ABR B s'il est non vide, la valeur None sinon.

```
1 def median (B):
2 if B != None:
3 return nthBST (B, (B.size+1) // 2). key
4 \qquad \qquad else
               return None
```
#### Solution 4 (What is this  $? - 3 points$ )

- 1. Résultats pour (a) test( $B_2$ ) : True (b) test( $B_3$ ) : False5
- 2. test( $B$ ) vérifie si l'arbre binaire  $B$  est h-équilibré.
- 3. Pour optimiser cette fonction : si le booléen du premier appel est faux, il est possible d'éviter le deuxième en retournant directement (?, False).

#### Solution 5 (AVL – 2 points)

AVL résultat depuis la liste [25, 60, 35, 10, 20, 5, 70, 65, 45].

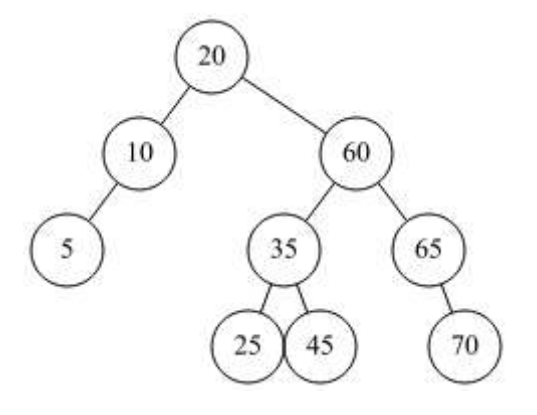

## Solution 6 (Arbres 2-3-4 – 3 points)

1. Avec éclatement à la descente : Pour cette méthode, nous avons pour l'ajout des valeurs 4, 11, 9 et 18 les arbres successifs des figures 1, 2, 3 et 4.

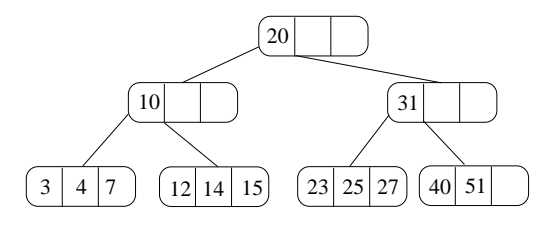

Figure 1 – Insertion de 4 avec éclatement à la descente

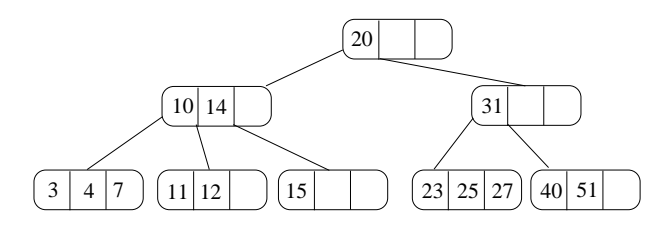

Figure 2 – Insertion de 11 avec éclatement à la descente

2. Représentation bicolore de l'arbre234 : En considérant les 3-nœuds penchés à droite, on obtient l'arbre bicolore de la figures 5.

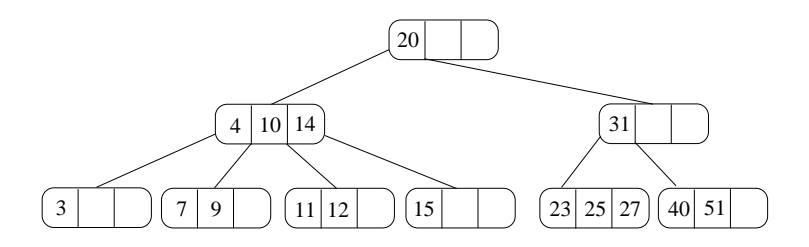

Figure 3 – Insertion de 9 avec éclatement à la descente

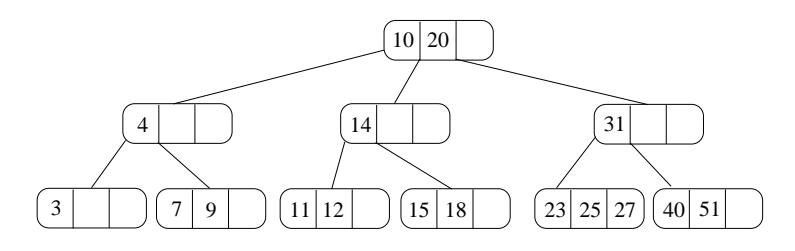

Figure 4 – Insertion de 18 avec éclatement à la descente

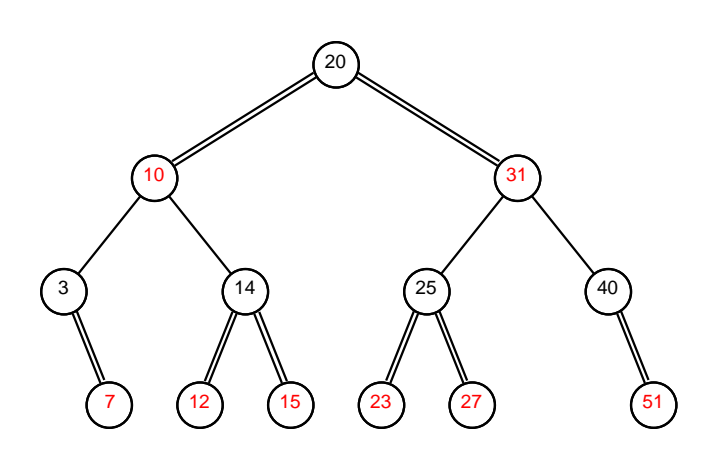

Figure 5 – Arbre bicolore